## **Praca wycinarką cz.6**

Dodano: 10.09.2014

Jak zrobić aby upadło do przodu i w prawą stronę bądź tylko przed siebie?

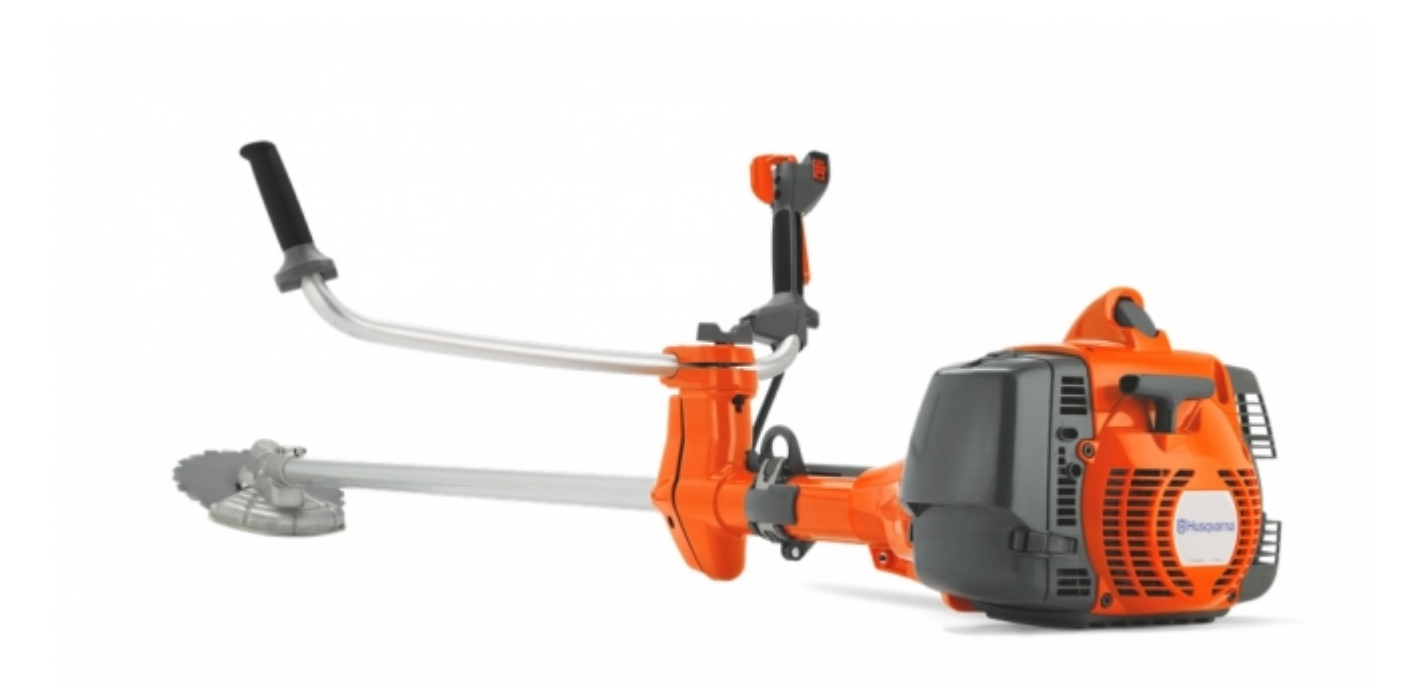

Tniemy drzewo zaczynając od prawej jego strony ? czyli lewą częścią tarczy, ale tym razem tarczę pochylamy w lewo. Gdy już przetniemy strzałkę, nie cofamy ruchu, lecz cały czas pchamy w lewo ? dzięki temu strzałka zsuwa się na lewą stronę pniaczka, a całe drzewko ląduje z przodu po prawej stronie operatora.

Wycinarką można także ściąć drzewko tak, by poleciało prosto przed siebie. Nie jest to dobra technika do pracy ciągłej, gdyż tarasuje przejście i utrudnia dalsze działania.

By drzewko poleciało na wprost tarczę należy ustawić poziomo i tniemy od prawej strony, lewą częścią tarczy.

Gdy już przetniemy całą strzałkę, silnym ruchem pociągamy tarczę do siebie, niejako ?zdejmując? drzewko z pnia.

Komentarze (0)

Nie dodano jeszcze żadnego komentarza.